# Clustered NAS For Everyone Clustering Samba With CTDB A Tutorial At sambaXP 2009

Michael Adam

obnox@samba.org

SerNet / Samba Team

2009-04-21

### Outline

- Cluster Challenges
  - The Ideas
  - Challenges For Samba
- 2 CTDB
  - The CTDB Project
  - CTDB Design
  - Clustered File Systems
  - Setting Up CTDB
- Clustered Samba
  - Configuration Options
  - Registry Configuration

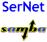

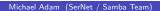

### Ideas

- storage tends to become too small
- ⇒ use a SAN and volume based file systems
- services using the storage tend to become too slow
- ⇒ cluster these services (all-active)
- this clustering makes use of a clustered file system
- quite common for web and database servers
- how about offering the file system itself via CIFS or NFS in a clustered fashion?
- i.e. turn your SAN in a clustered NAS...
- Windows servers don't offer this form of clustering
- Samba now does! With the help of CTDB

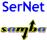

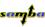

## Challenges For Samba

- samba daemons on cluster nodes need to act as one CIFS server:
  - view of file ownership
  - windows file lock coherence
- samba instances need to share certain persistent data:
  - user database (passdb.tdb)
  - join information (secrets.tdb)
  - id mapping tables (winbindd\_idmap.tdb)
- further share volatile session data:
  - SMB sessions (sessionid.tdb)
  - share connections (connections.tdb)
  - share modes (locking.tdb)
  - byte range locks (brlock.tdb)
- messaging

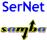

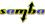

### **TDBs**

- most problems are about distributing TDBs in the cluster
- TDB: small fast Berkeley-DB-style database with record locks and memory mapping
- persistent TDBs:
  - read frequently
  - written rather rarely
  - data consistency very important
- volatile ("normal") TDBs:
  - read and written very frequently
  - not all data must be known to every node (or smbd process) at each point in time
  - R/W performance critical for overall fileserver performance
  - especially important for the Windows locks

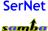

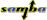

## TDBs And Clustering

- TDB R/W performance critical for Samba performance
- TDB R/W operations: excessive use of POSIX fcntl byte range locks
- fcntl locks are usually slow on cluster file systems
- the more nodes, the slower...
- ⇒ naive approach of putting TDBs on cluster storage works in principle but scales very badly
- A more clever approach is needed.

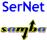

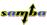

### Goals

- Cluster Samba So That:
  - One node is not slower than an unclustered Samba server.
  - n+1 nodes should be faster than n nodes.
- This in requires a clustered TDB ...
- ... and messaging solution.

$$\Rightarrow \Rightarrow \Rightarrow \Rightarrow \Rightarrow CTDB :-)$$

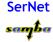

## The CTDB Project

- started in 2006
- first prototype in vl-messaging SVN branch
- Volker Lendecke, Andrew Tridgell, ...
- first usable version of CTDB: April 2007
- meanwhile: Ronnie Sahlberg project maintainer
- git://git.samba.org/sahlberg/ctdb.git
- http://ctdb.samba.org/packages/ (RPMs, Sources)

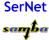

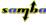

## CTDB Design

- one daemon ctdbd on each node
- smbd talks to local ctdbd for messaging and TDB access
- ctdbd handles metadata of TDBs via the network
- ctdbd keeps local TDB copy (LTDB) for fast data reads/writes
- persistent and normal TDBs are handled differently
- management features Samba, NFS and other services

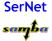

### persistent TDBs

- each node always has complete copy in LTDB
- reads operations directly to LTDB
- write operations
  - lock entire DB in a transaction
  - perform R/W ops within the transaction
  - at commit distribute changes to other nodes and write to LTDB
- ⇒ data integrity and good read performance guaranteed

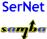

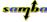

#### normal TDBs

- one node does not need to know all records all the time
- when a node goes down:
- ⇒ we may, even should lose records specific to that node
- a node only has those records in its LTDB that is has already accessed
- only one node has the current, authoritative copy of a record
- ⇒ data master
- R/W operation to a record:
  - check if data master
  - if not, request data master role and current copy of record over network
  - read/write locally

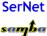

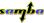

## Recovery

- what happens if a node goes down?
- data master for some records will be lost.
- one node the *recovery master* performs *recovery*
- recovery master collects most recent copy of all records from all nodes
- additional TDB header record sequence number determines recentness
- at the end, the recovery master is data master for all records

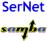

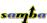

## Recovery Election / Recovery Lock

- recovery master is determined by an election process
- election process involves one file on shared storage
- ⇒ the recovery lock file
- nodes compete with POSIX fcntl byte range locks
- finally, the newly elected recovery master holds lock on the recovery lock file
- $\Rightarrow$  CTDB requires POSIX fcntl lock support in the cluster file system
- ⇒ CTDB has no split brain (other than the file system)

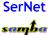

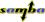

## Performance Figures

By Andrew Tridgell and Ronnie Sahlberg, Linux Conf Australia 2009 GPFS file system

#### 32 client smbtorture NBENCH test

- 1 node: 109 MBytes/sec
- 2 nodes: 210 MBytes/sec
- 3 nodes: 278 MBytes/sec
- 4 nodes: 308 MBytes/sec

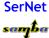

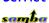

### Clustered File System - Requirements

- file system : black box
- storage: fibre channel, iSCSI, drbd, ...
- simulatneous writes from all nodes
- coherent POSIX fcntl byte range lock support
- use ping\_pong test to verify

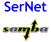

### Special File Systems

- General Parallel File System GPFS (IBM): OK
- Global File System GFS(2) (Red Hat): OK
- GNU Cluster File System GlusterFS: OK
- Lustre (Sun): OK
- Oracle Cluster File System OCFS(2): not yet OK

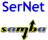

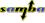

## CTDB - Basic Setup

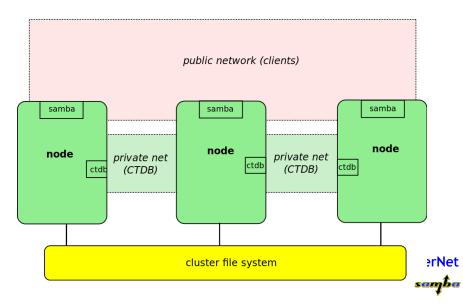

## CTDB - Configuration

- central file: /etc/sysconfig/ctdb
- must set: CTDB RECOVERY LOCK
- fill /etc/ctdb/notes with internal addresses

### example /etc/ctdb/nodes

```
10.0.0.10
```

10.0.0.11

10.0.0.12

10.0.0.13

same file on all nodes!

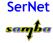

### CTDB - Public Addresses

- set CTDB\_PUBLIC\_ADDRESSES in /etc/sysconfig/ctdb
- typical value /etc/ctdb/public\_addresses

### example /etc/ctdb/public\_addresses

```
192.168.111.10/24 eth0
192.168.111.11/24 eth0
192.168.111.12/24 eth0
192.168.111.13/24 eth0
```

- need not be the same on all nodes
- need not even be present on all nodes (management node...)

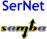

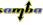

#### IP Failover

- healthy nodes get IP addresses from their public pool
- when a node goes done: public IPs moved to other nodes
- CTDB distributes the public IPs equally among healthy nodes
- with round robin DNS ⇒ HA and load balancing
- speed up client reconnects with *tickle ACKs*:
  - client does not yet know the IP has moved
  - new node does not have a valid TCP connection to client
  - new node sends illegal TCP ACK packet to the client (segnum 0)
  - client sends back correct ACK packet to the new node
  - new node sends back a RST packet to the client
  - client re-establishes connection to the new node

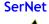

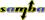

### CTDB Toolbox

- ctdb control ctdbd
- onnode execute programs on selected nodes

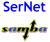

### ctdb status

```
[root@node0 ~]# ctdb status
Number of nodes:3
pnn:0 192.168.46.70
                       OK (THIS NODE)
pnn:1 192.168.46.71
                       0K
pnn:2 192.168.46.72
                       0K
Generation:2061920893
Size:3
hash:0 lmaster:0
hash:1 lmaster:1
hash:2 lmaster:2
Recovery mode:NORMAL (0)
Recovery master:1
[root@node0 ~]#
```

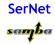

### ctdb ip

```
root@node0~ - - - ×

[root@node0 ~]# ctdb ip

Public IPs on node 0

192.168.45.70 0

192.168.45.71 1

192.168.45.72 2

192.168.45.73 0

192.168.45.74 1

192.168.45.75 2

[root@node0 ~]#
```

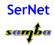

### CTDB manages ...

- CTDB can manage several services
- i.e. start, stop, monitor them
- controlled by sysconfig variables CTDB\_MANAGES\_SERVICE
- management performed by scripts in /etc/ctdb/events.d
- managed services should be removed from the runlevels

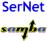

### CTDB manages ...

- CTDB MANAGES SAMBA
- CTDB\_MANAGES\_WINBIND
- CTDB\_MANAGES\_NFS
- CTDB\_MANAGES\_VSFTPD
- CTDB\_MANAGES\_HTTPD

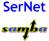

### Getting A Clustered Samba

- in vanilla Samba code since Samba 3.3 (January 2009)
- precompiled packages from http://www.enterprisesamba.org/
- configure --with-cluster-support
- add idmap\_tdb2 to --with-shared-modules
- verify that gpfs.so is built for GPFS usage

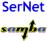

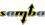

## Samba Configuration

#### identical configuration on all nodes

- o clustering = yes
- passdb backen = tdbsam
- groupdb:backend = tdb
- vfs objects = fileid fileid:algorithm = fsid / fsname
- idmap backend = tdb2
- no need to change private dir
- if CTDB\_MANAGES\_SAMBA, do not set interfaces or bind interfaces only

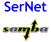

### example smb.conf

```
[global]
   clustering = yes
   netbios name = smbcluster
   workgroup = mydomain
   security = ads
   passdb backend = tdbsam
   groupdb:backend = tdb
   idmap backend = tdb2
   idmap uid = 1000000-2000000
   idmap gid = 1000000-2000000
   fileid:algorithm = fsname
[share]
   path = /cluster_storage/share
   writeable = yes
   vfs objects = fileid
```

## Registry Configuration

- store config in Samba's registry
- HKLM\Software\Samba\smbconf
- subkey ⇔ section
- value ⇔ parameter
- stored in registry.tdb ⇒ distributed across cluster by CTDB
- means of easily managing the whole Samba cluster

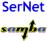

## Activation of Registry Configuration

- registry shares = yes
- include = registry
- config backend = registry

### smb.conf for cluster usage

```
[global]
    clustering = yes
    include = registry
```

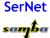

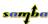

#### net conf

### manage the whole samba cluster with one command

net conf list Dump the complete configuration in smb.conf format. net conf listshares List the share names. net conf import Import configuration from file in smb.conf format. net conf drop Delete the complete configuration. net conf showshare Show the definition of a share. net conf addshare Create a new share. net conf delshare Delete a share. net conf setparm Store a parameter. net conf getparm Retrieve the value of a parameter. net conf delparm Delete a parameter. net conf getincludes Show the includes of a share definition. net conf setincludes Set includes for a share. net conf delincludes Delete includes from a share definition.

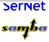

# Thank you very much!

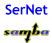